## **Baker Hall 119 iClickers**

## **All students must change their clicker frequency in this class room only.**

To change your clicker frequency:

- 1. After your instructor has started the i>clicker program ONLY after you see the i>clicker program on the screen
- 2. Press AND HOLD the Power button on your clicker
- 3. When the Power light flashes green, let go of it
- 4. Press the **B** button twice

If you use this clicker: If you use this clicker:

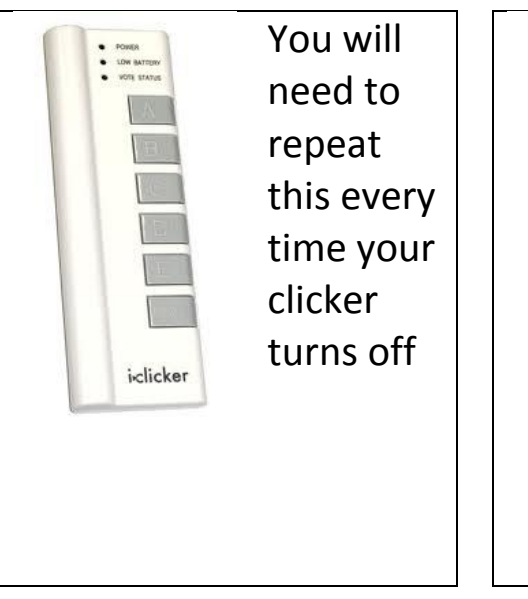

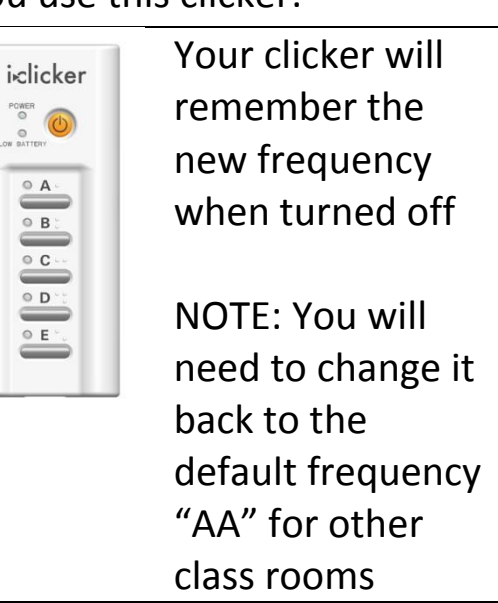